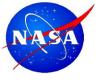

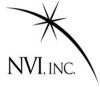

### Scheduling a VLBI Session

John Gipson NVI,Inc/NASA GSFC 7<sup>th</sup> IVS TOW Meeting Haystack, MA

May, 2013

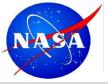

### **Prerequisites & Goals**

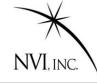

#### Prerequisite:

General understanding of VLBI.

#### Goals:

- General understanding of scheduling.
- Some understanding of sked.
- Ability to produce simple schedules (R1, R4...)
- Ability to do some tweaking of schedules

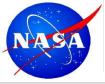

### **Sked Data Flow**

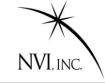

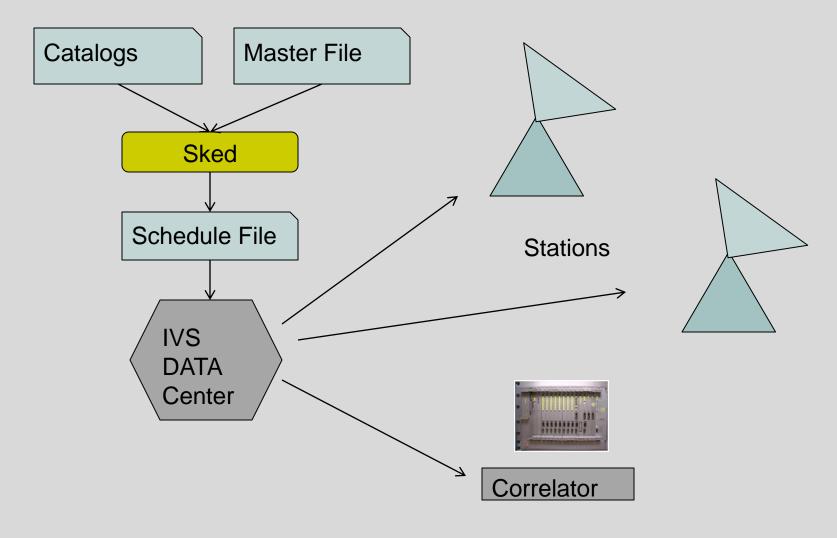

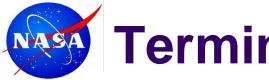

# Terminology (1)

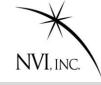

- Site: A location with one or more VLBI antennas. GGAO is a VLBI site with two VLBI antennas.
- Station: A given VLBI antenna together with all the electronics and recording equipment.
- Source: Something that is observed by VLBI. Usually a quasar, but could be satellites or spacecraft.
- Scan: A set of two or more VLBI antennas simultaneously observing the same source.
- Observation: The result of cross-correlating the signal from two VLBI antennas in a scan.
- Subnetting: When two sets of stations simultaneously participate in different scans.

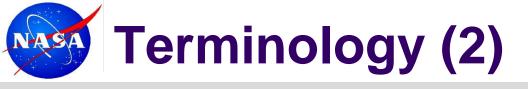

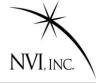

Schedule File: A complete specification of a session. Includes information describing:

- Station positions
- Antenna parameters
- Electronics and recorders
- Source positions
- Source flux models
- Frequency mode
- A complete list of all scans in the session

Catalogs: A set of files used by scheduling programs that describe information used in scheduling. There is one catalog for each category of information: Antenna.cat, Source.cat, Flux.cat, ....

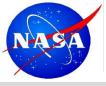

# Terminology (3)

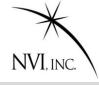

- Sked: The program most often used to schedule geodetic VLBI sessions. Sked was developed by Nancy Vandenberg (NVI/GSFC) and is currently maintained John Gipson (NVI/GSFC)
- Sched: A program used to schedule Astronomy VLBI sessions. Sched wes developed and is maintained by Craig Walker.
- Vie\_sched: An alternative program written in Matlab to schedule Geodetic VLBI sessions. Vie\_sched was developed by Jing Sun at TU.
- Master File: All of the sessions for a given year. It specifies start time, duration, stations and type of schedule: R1, R4, CRF, EURO,....

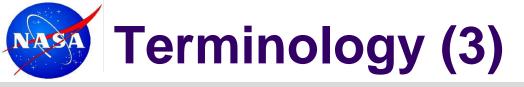

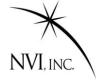

SKD format: Format for writing schedule format. Developed by Nancy Vandenberg.

VEX format: An alternative more modern format. Used at the correlators. Sked can write VEX files.

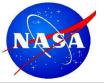

#### **Scans & Observations**

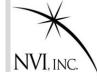

There are many observations in a single scan.

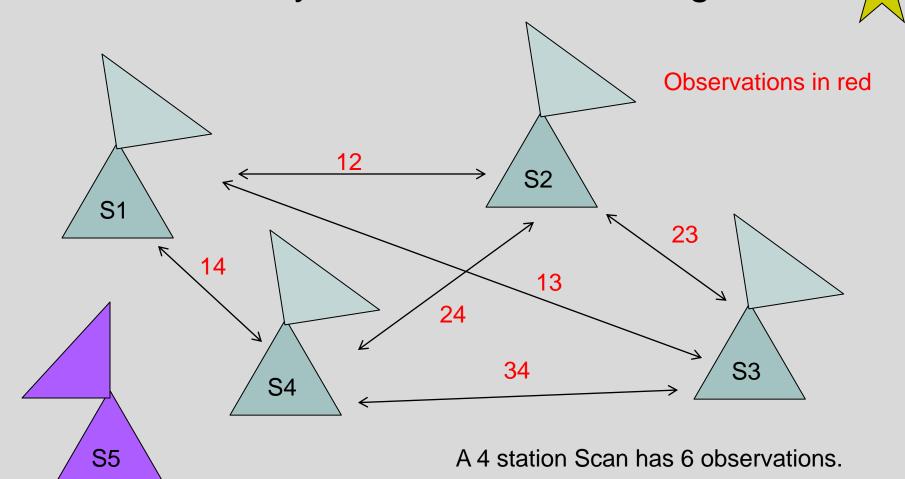

John Gipson NVI, Inc./NASA GSFC Scheduling

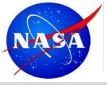

### **Scans and Observations**

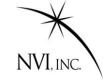

|   | 1  | 2  | 3  | 4         | 5  |
|---|----|----|----|-----------|----|
| 1 | 11 | 12 | 13 | 14        | 15 |
| 2 | 21 | 22 | 23 | 24        | 25 |
| 3 | 31 | 32 | 33 | 34        | 35 |
| 4 | 41 | 42 | 43 | 44        | 45 |
| 5 | 51 | 52 | 53 | <b>54</b> | 55 |

Square has NxN elements.
We are interested in elements above the diagonal.
This is (NxN-N)/2=N\*(N-1)/2

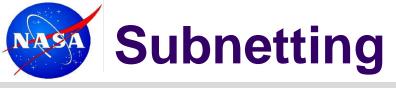

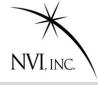

When two sets of antennas simultaneous participate in different scans.

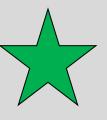

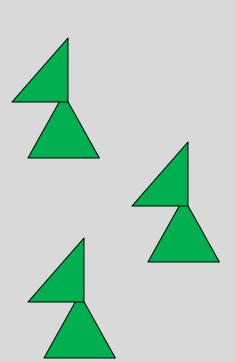

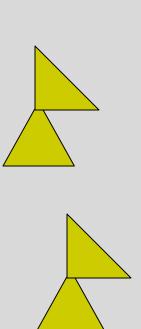

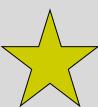

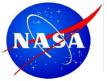

#### **SNR Calculations**

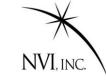

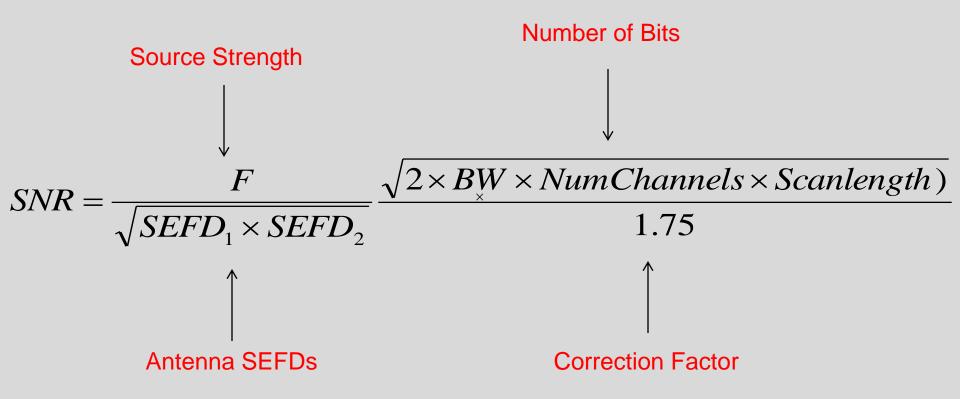

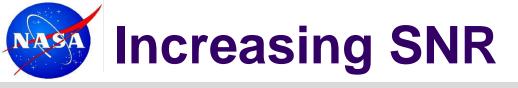

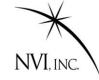

#### To increase SNR you can:

- Increase F→ Stronger sources
- Decrease SEFD 

   Larger antennas or better electronics
- Increase Number of bits
  - Increase scan length
  - Increase BW
  - Two bit sampling
  - Increase number of samples

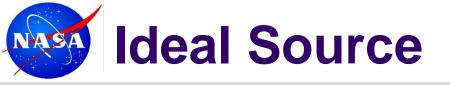

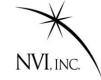

#### The ideal source is:

- Strong
  - Strong sources take less integration time. This means you can take more observations.
- Compact
  - Non-compact sources have lower flux on long baselines.
- No Source Structure
  - Source structure introduces 'noise'.

Goddard periodically reviews the source list trying to find the best compromise between compact and strong.

ftp://gemini.gsfc.nasa.gov/ftp/pub/sked/catalogs/source.cat.geodetic.good

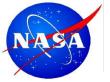

#### **Good Source**

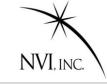

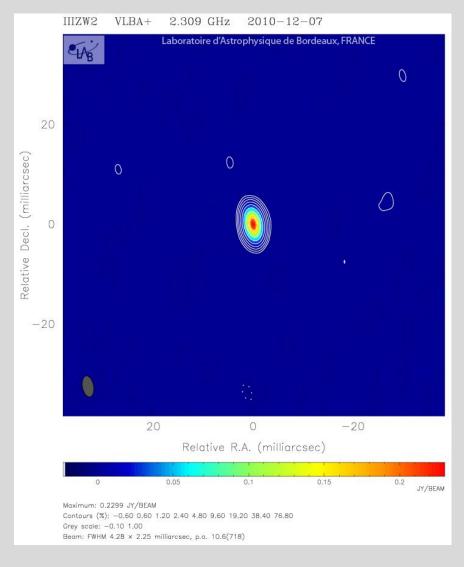

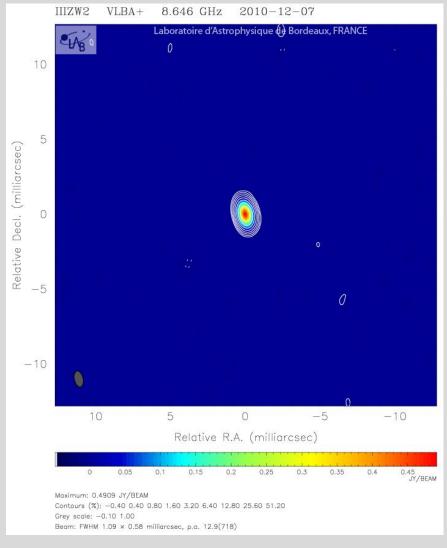

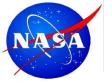

#### **OK Source**

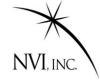

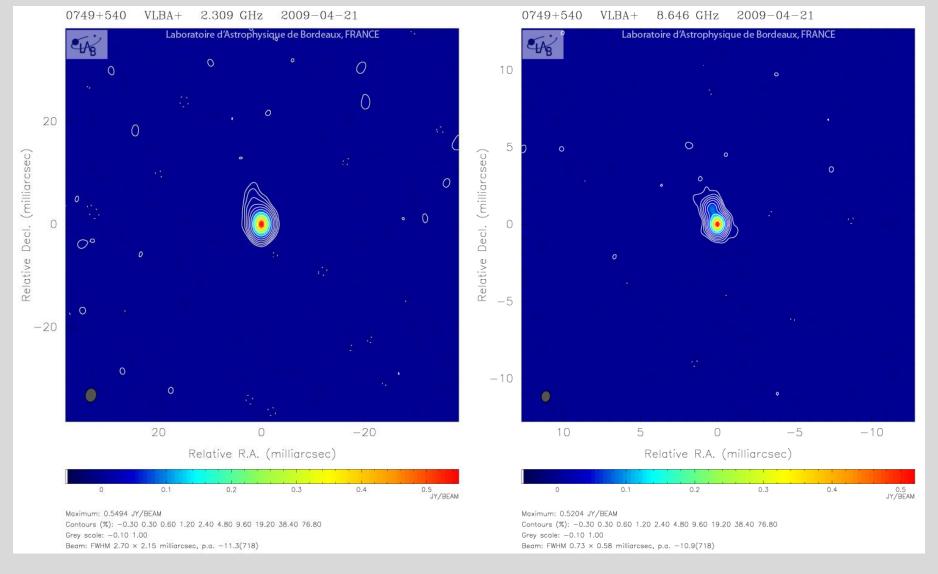

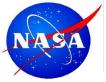

#### **Bad Source With Structure**

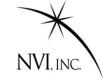

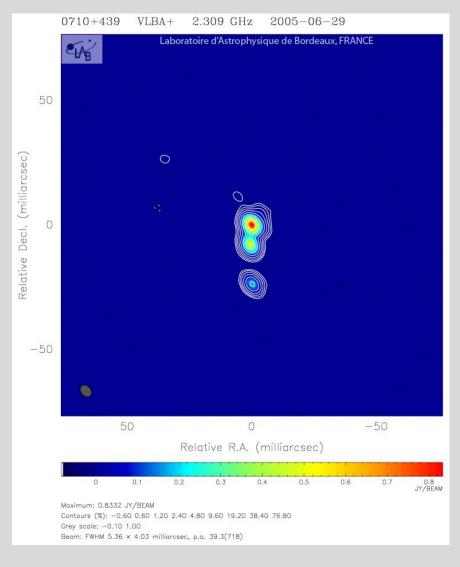

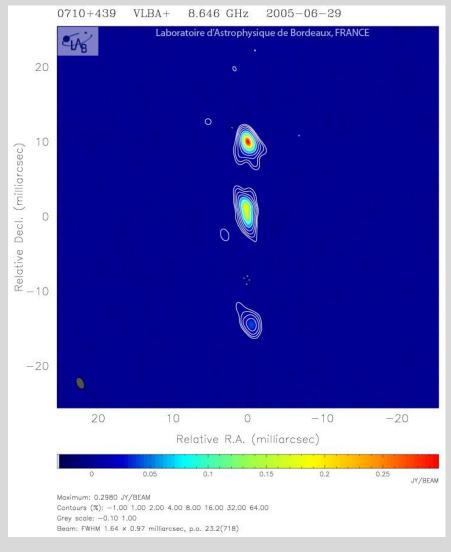

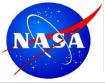

## **Source Fluxes**

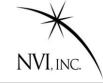

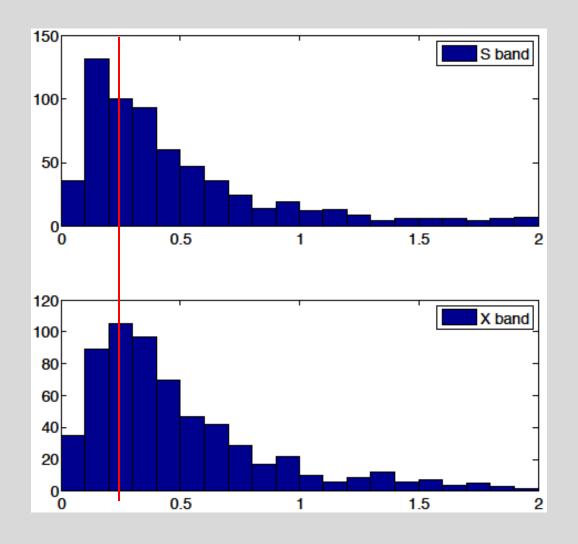

Fluxes above 0.25 are observable.

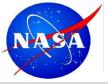

## Scheduling a Scan

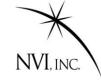

If you wanted to generate a schedule by completely by hand you would:

- 1. Determine what sources were visible now at which antennas.
- 2. Calculate time for antennas to slew to source.
- 3. Calculate source-flux on all baselines.
- 4. Calculate integration time based on SNR.
- Pick scan to use.

Repeat for the next scan.

- Most of this is just 'plug-and-chug' calculations—no thinking required.
- The only item that requires thought is item 5.
- This lead to the creation of scheduling programs to do the calculations for you.

Modern scheduling programs like sked and Vie\_sched can even select the scans automatically.

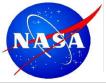

#### What is a Good Schedule?

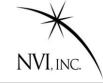

- Generally, the more observations the better.
- Like to have, at a minimum 10-12 scans/hour at each station.
- No gaps in schedule. We are unhappy if a station is not observing.
- Not too much idle time.
- Even sky distribution over periods ~ 1 hour or less.
- Some low elevation scans to help separate atmosphere and clocks. (But too low will hurt because we introduce noise by mis-modeling the atmosphere.)

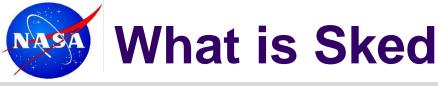

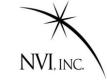

# Sked is a **command line based** scheduling program developed by Nancy Vandenberg and maintained by John Gipson

Sked prompt Command Arguments

? list start-171000

| Source    | Start        | DURA | OITA | 1S  |     |     |     |    |     |
|-----------|--------------|------|------|-----|-----|-----|-----|----|-----|
| name      | yyddd-hhmmss | Ft   | Hh   | Kk  | Ny  | On  | Tc  | Ts | Wz  |
| 1954-388  | 12003-170000 |      | 157  |     |     |     | 157 |    | 1   |
| 3C371     | 12003-170000 | 288  |      | 268 | 169 | 288 |     | 43 | 130 |
| 1053+704  | 12003-170246 |      |      |     |     |     |     | 43 | 43  |
| 2215+150  | 12003-170606 |      | 87   |     | 90  | 90  |     |    | 65  |
| 1741-038  | 12003-170659 | 106  |      | 287 |     |     | 287 |    | 1   |
| 0657+172  | 12003-170915 |      |      |     | 43  | 43  |     | 43 | 43  |
| 0529+483  | 12003-171100 |      |      |     | 89  | 89  |     |    | 64  |
| End of la | isting.      |      |      |     |     |     |     |    |     |

?

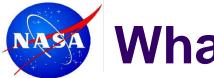

## What is Sked

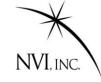

#### Another example—listing SNR targets.

? SNR

| Mini | mum | SNR | by b | asel | ine | for | multi-ba | aseli | ne s | cans |    |    |    |
|------|-----|-----|------|------|-----|-----|----------|-------|------|------|----|----|----|
|      | X-b | and | (mar | gin  | 0)  |     | S-band   | (mar  | gin  | 0)   |    |    |    |
|      | Ny  | On  | Sh   | Tc   | Wf  | Wz  |          | Ny    | On   | Sh   | Tc | Wf | Wz |
| On   | 25  |     |      |      |     |     | On       | 15    |      |      |    |    |    |
| Sh   | 25  | 25  |      |      |     |     | Sh       | 15    | 15   |      |    |    |    |
| Tc   | 20  | 20  | 20   |      |     |     | Tc       | 12    | 12   | 12   |    |    |    |
| Wf   | 25  | 25  | 25   | 20   |     |     | Wf       | 15    | 15   | 15   | 12 |    |    |
| Wz   | 25  | 25  | 25   | 20   | 25  |     | Wz       | 15    | 15   | 15   | 12 | 15 |    |
| Zc   | 25  | 25  | 25   | 20   | 25  | 25  | Zc       | 15    | 15   | 15   | 12 | 15 | 15 |

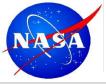

# **Brief History of Sked**

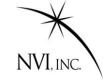

|      | History                                                                                                    |
|------|----------------------------------------------------------------------------------------------------|
| 1978 | Basic program created (Nancy Vandenberg) command line input manual selection of scans catalogs for sources, stations, equipment |
| 1981 | Automatic calculation of antenna motion and tape handling                                                                       |
| 1988 | Automatic selection of observations (Autosked) Optimization by strict covariance.                                               |
| 1992 | Evaluation of schedules using SOLVE simulations Creation of pseudo-databases to evaluate formal errors.                         |
| 1993 | Autosked merged into standard version. "Strange" schedules                                                                      |
| 1995 | Beginning of rule based schedules.                                                                                              |
| 1996 | Mark IV/VLBA recording mode support added Last time sked documentation updated.                                                 |

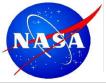

# **Brief History of Sked**

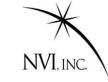

|      | History (Cont)                                                                                                    |
|------|----------------------------------------------------------------------------------------------------|
| 1997 | Numerous changes Support for VEX files Y2K fixes, new Java-based catalog interface S2 and K4 support                                     |
| 2002 | John Gipson takes over development/maintenance Fill-in mode Best-N Source Selection                                                      |
| 2004 | Linux port by Alexey Melnikov  Beginning of death of HP-sked  Astrometric option: Specify min, max observing targets for set of sources. |
| 2005 | Full support of Disk-based recording: Mark5A, Mark5B, KK5                                                                                |
| 2006 | Downtime: Ability to specify when an antenna is unavailable.                                                                             |
| 2009 | Station limit raised from 32→64, and made parameter.                                                                                     |

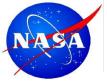

# **Brief History of Sked**

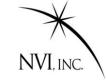

|      | History (Cont)                                                                                                    |
|------|----------------------------------------------------------------------------------------------------|
| 2007 | Resurrection of covariance optimization. Found and fixed various bugs in algorithms. Still not used routinely. By-product: sked can predict formal errors internally. |
| 2008 | Master command Read session setup from master file. Check session against master file.                                                                                |
| 2011 | Introduction of MinAngle minor option.<br>Limits closeness (in the sky) of the next source.                                                                           |
| 2012 | Release of new Sked Manual. Update documentation (only 16 years out of date!) Prepare for VLBI2010 Transitioning to native VEX format.                                |
| Next | What else do you want?                                                                                                    |

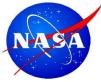

## Your Friend: Sked Manual

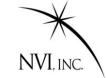

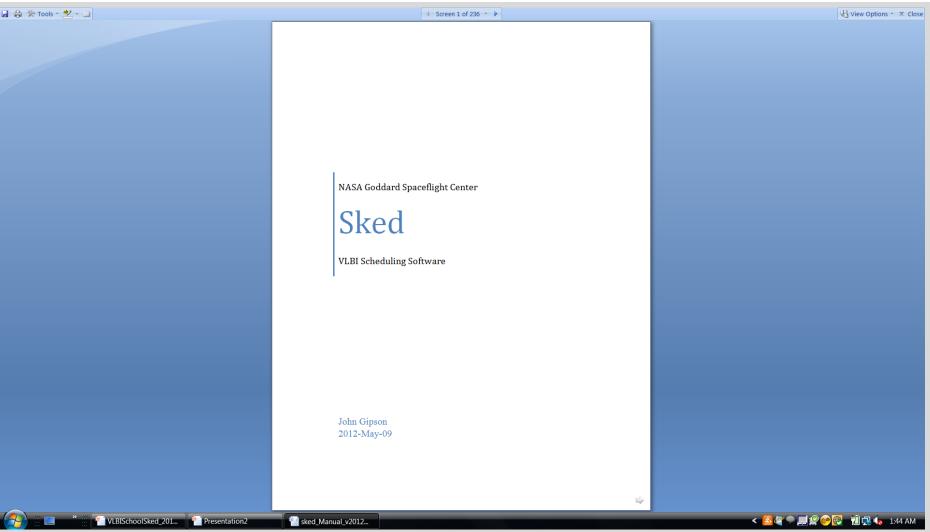

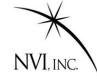

#### Contains

- 172 jam-packed pages full of thrills and chills
- All of the sked commands with examples and screen shots.
- Algorithms used in sked
- Cookbook for making schedules

ftp::/gemini.gsfc.nasa.gov/pub/sked/

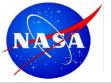

#### **Sked Time Commands**

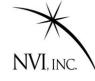

Sked has several different ways of specifying the time. General format is:

#### **YYDDDHHMMSS**

DDD=Day of Year

Can insert ":" "-" or "/" for readability.

If the year and DOY are absent, assume current year and DOY time. The following are all equivalent.

- 09355170000
- 09/355/17:00:00
- 17:00:00

Sked also recognizes several special times.

|     | Special Sked Times |                                           |  |  |  |  |  |  |  |
|-----|--------------------|-------------------------------------------|--|--|--|--|--|--|--|
| • , | Now                | Current time                              |  |  |  |  |  |  |  |
| ^,  | Begin, Start       | Beginning of experiment                   |  |  |  |  |  |  |  |
| *,  | End, Last          | End of experiment or last scan scheduled, |  |  |  |  |  |  |  |
|     |                    | depending on context                      |  |  |  |  |  |  |  |

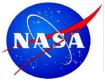

## Top Sked Commands

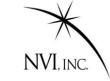

| Command    | Description                                                     |                   |
|------------|-----------------------------------------------------------------|-------------------|
| ?          | Sked help                                                       |                   |
| List       | List the schedule                                               |                   |
| Check      | Check the schedule                                              | Listing, checking |
| Summ       | Summarize schedule                                              |                   |
| Master     | Check the schedule against the masterfile.                      |                   |
|            | Setup up the schedule using the masterfile.                     |                   |
| SNR        | Set, list SNR targets.                                          | _ Initial set up  |
| Station    | Set, list stations                                              | I maar sot ap     |
| Source     | Set, list sources                                               |                   |
| Freq       | Set, list frequency modes                                       |                   |
| / SRCNAME  | Schedule a source manually                                      | Scheduling        |
| Auto       | Automatic scheduling                                            | Correcting        |
| Major      | Set major options                                               |                   |
| Minor      | Set minor options                                               | At a a l . a al   |
| Param      | Set, list parameters                                            | Autosked          |
| Down       | Specify a station is unavailable                                | parameters        |
| BestSource | Select the best sources for a given network.                    |                   |
| Wr, wc     | Write out a file.                                               | Finishing up      |
| Quit       | Quit.  John Gipson NVI, Inc./NASA GSFC Scheduling VLBI Sessions |                   |

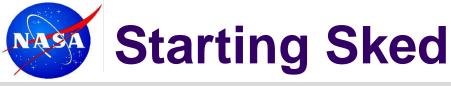

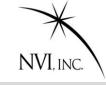

```
Note VERSION
bootes: /home/jmg/schedules>> sked r1410
sked: Automatic/Interactive VLBI Scheduling Program
JMG/NRV/AEM HP/Linux SKED 2010Jan27
RDCTL02 - Reading system control file /usr/local/bin/skedf.ctl
RDCTL02 - Reading local control file skedf.ctl
Reading session: R1410
                      Local Configuration File
$OP
$SKED
                                              Global Configuration File
                659 scans
$SOURCES
                 60 sources
$FLUX
$STATIONS
                  7 stations
$CODES
```

Configuration files specify location of catalogs

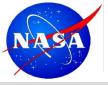

# **Starting Sked (Cont)**

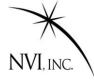

```
SHEAD
Re-reading CODES. (1 frequency codes)
Re-reading HEAD.
Re-reading FLUX.
Re-reading $OP section
$PARAM
PRSET22 - Initializing schedule starting time to 2009-355-
  17:00:00
Source Start DURATIONS
name yyddd-hhmmss Ny On Sh Tc Wf Wz Zc
1611+343 09355-170000| 70 172 172 110 67
End of listing.
```

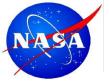

# **Getting Help in Sked**

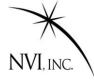

#### Typing? at the sked prompt gives a summary listing of all sked commands.

| ? <b>?</b>   |                            |             |                           |
|--------------|----------------------------|-------------|---------------------------|
| !            | Shell to system            | /           | Insert new scan           |
| ?            | Info for <command/>        | ^           | Previous line             |
| ABORT        | Abandon all changes        | ADD         | Add station to scan       |
| ALLOCATION   | Set, list tape allocation  | ASTROMETRIC | Set desired #obs limits   |
| AUTOSKED     | Auto generate schedule     | BACK        | Back up in the schedule   |
| BESTSOURCE   | Find best sources          | CATALOG     | Start/get catalog info    |
| CHECK        | Check schedule             | COMMENT     | only used in scripts      |
| COVERAGE     | Report coverage by station | CURRENT     | List current scan         |
| DELETE       | Delete scan(s)             | DOWNTIME    | Set/list station Downtime |
| EARLY        | Set, list early start      | EC          | Create sked file & exit   |
| ELEVATION    | Set, list el limits        | ER          | Write sked file & exit    |
| FLUX         | Select or list flux        | FREQUENCY   | Set,list freq. modes      |
| HELP         | List this screen           | LIST        | List scans                |
| MAJOR        | List, select major opts    | MAX         | List max parameter values |
| MASTER       | Compare schedule, master   | MEDIA       | Set, list media types     |
| MINOR        | List, select minor opts    | MODIFY      | Modify current scan       |
| MONITOR      | Get sources to monitor     | MOTION      | Set, list tape motion     |
| MUTUALVIS    | Display mutual vis.        | NEXT        | List next scan            |
| OPTIMIZATION | Set, list optimization     | PARAMETERS  | Set, list parameters      |
| PID          | List Process ID #          | PREVIOUS    | List previous scan(s)     |
| PRINTL       | Print file - landscape     | PRINTP      | Print file - portrait     |
| QUIT         | Immediately w/o asking     | REMOVE      | Remove station            |
| • •          |                            |             |                           |

About 80 sked commands in all.

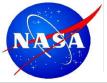

## **Getting Help in Sked**

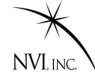

#### For all commands if you type

```
"? cmd_name"
```

you will get more information about the syntax

Note: Can abbreviate sked command as long as abbreviation is unique. Hence "li" is the same as "list".

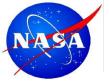

## **Getting Help in Sked**

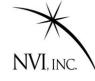

#### For newer commands if you type

" Cmd ?" you will get more complete information.

```
? xlist ?
List, Clear, Toggle Extended listings
Usage: Xlist <option>
         This screen
Clear Clear all values
List List values currently set
Off
         Turn off extended listing
         Turn on extended listing
On
--otions listed below--
      AzEl
AzEl
Feet
         Tape footage
ΗA
         Hour Angle
Long
         Long format for AzEl
         Sky distribution info
Sky
SNR
         SNR by baseline
         Include cable wrap
Wrap
```

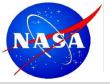

## **List Command**

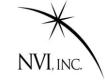

| ? list .  | <del></del>  |      |       |    | Note | that ". | " = CU | irrent time |
|-----------|--------------|------|-------|----|------|---------|--------|-------------|
| Source    | Start        | DURA | NOITA | S  |      |         |        |             |
| name      | yyddd-hhmmss | Ny   | On    | Sh | Tc   | Wf      | Wz     | Zc          |
| 1324+224  | 09355-173144 | 46   |       | 43 |      | 46      |        |             |
| End of li | isting.      |      |       |    |      |         |        |             |
| ? li beg- | -171000      |      |       |    |      |         |        |             |
| Source    | Start        | DURA | NOITA | S  |      |         |        |             |
| name      | yyddd-hhmmss | Ny   | On    | Sh | Tc   | Wf      | Wz     | Zc          |
| 1611+343  | 09355-170000 | 70   | 172   |    | 172  | 110     | 67     | 1           |
| 1418+546  | 09355-170340 | 57   | 99    | 78 |      | 99      | 48     | 1           |
| 1519-273  | 09355-170612 |      |       |    | 117  | 117     |        | 1           |
| 0014+813  | 09355-170626 | 43   | 43    | 43 |      |         | 43     | 43          |
| 2141+175  | 09355-170915 | 44   | 63    |    |      | 63      | 43     | I           |
| End of li | isting.      |      |       |    |      |         |        |             |
| ?         |              |      |       |    |      |         |        |             |
|           |              |      |       |    |      |         |        |             |

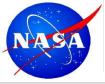

# **Summary command**

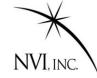

summ li

| ? summ li                                               |      |              |
|---------------------------------------------------------|------|--------------|
| SKED Summary from file ./r1566.skd for experiment R1566 |      |              |
| (all scans with at least one subnet station)            |      |              |
| 4 chars/hour                                            |      |              |
| SOURCE   0 3 6 9 12 15 18 21                            |      | #OBS #Obs/bl |
| 1738+499  x x x x x x x x x x x x x x x x x x           | 9    | 49 3.7       |
| 1738+476  x x x x x x x x x x x x x x x x x x x         | 10   | 59 3.2       |
| 0202+319  xx xx x xx x x x x R S                        | 10   | 56 3.9       |
| 1039+811  x x x x x x x x x x                           | 1 7  | 57 3.8       |
| 0059+581   x x x x x x x x x x x x x x x x x x          | 35   | 291 24.1     |
| 0104-408                                                | 0    | 0.0          |
| 0201+113  x x x x x x x x x x x x x x x x x x x         | 10   | 52 4.3       |
| 0454-234 xx x x x x x x x x x x x x x x x x x x         | 23   | 112 23.4     |
| 0537-441 x x x x x x x x x x x x x x x x x x x          | 23   | 49 22.7      |
| 0552+398 x                                              | 36   | 329 26.4     |
| 0556+238 R S x x x x x x x x x x x x x x x x x x        | J 5  | 35 2.3       |
| 0656+082 R x S x x x                                    | J 5  | 9 0.8        |
| OJ287   x x x R x x S x x x x x x x x x x x x x         | 25   | 169 13.8     |
| 1034-293  x xx x xx xx x x x x x x x x x x x x          | 14   | 36 8.2       |
| 1057-797 x x x x x x x x x x x x x x x x x x x          | 31   | 57 45.7      |
| 1156+295  x x x x x x x x x x x x x x x x x x x         | 24   | 151 9.8      |
| 3C274   X R X X X X X X X                               | 1 9  | 41 3.3       |
| 1255-316  x                                             | 1    | 1 0.3        |
| 1300+580   x x x x x x x x x x x x x x x x x x          | 17   | 122 8.1      |
| 1334-127                                                | 21   | 71 12.3      |
| 1424-418  x x x x x x x x x x x x x x x x               | 17   | 37 24.6      |
| 1622-253  x x x x x x x x x x x x x x x x x x x         | 1 20 | 70 14.5      |
| 1741-038  x x x x x x x x x x x x x x x x x x x         | I 29 | 129 30.3     |
| 3C371   x xx xx x x x x x x x x x x x x x x             | I 33 | 283 21.3     |
| 1923+210                                                | 1 27 | 133 8.8      |
| 2052-474                                                | 15   | 17 13.8      |
| 2209+236  x x x x x x x x x x x x x x x x x x x         |      | 81 5.5       |
| 2255-282                                                | 1 9  | 11 3.4       |
| 2318+049  R x S x                                       | 1 2  | 11 1.2       |
| 2356+385  x                                             | 1 1  | 3 0.1        |
| 0345+460                                                | 1 0  | 0 0.0        |
| 03131100                                                | U    | 0 0.0        |
|                                                         |      |              |

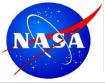

## **Summary command (cont)**

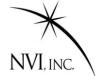

summ li

| 2300-683                                      |                                           | х х х                                           | х х                                    | х х                                    |                                                                                                    |                                        | 7                               | 7                                   | 5.6                                 |
|-----------------------------------------------|-------------------------------------------|-------------------------------------------------|----------------------------------------|----------------------------------------|----------------------------------------------------------------------------------------------------|----------------------------------------|---------------------------------|-------------------------------------|-------------------------------------|
| 0308-611                                      |                                           |                                                 | хх                                     | x x x x x x                            | Х                                                                                                    | x x x                                  | 12                              | 12                                  | 9.4                                 |
| 0332-403  x xx x x x x x x x x                | ζ                                         |                                                 |                                        |                                        | x xx x                                                                                                    | x xx x x x x x x x x                   | 25                              | 87                                  | 46.6                                |
| 0700-197  x x                                 |                                           |                                                 |                                        |                                        |                                                                                                    | x x                                    | 4                               | 8                                   | 1.7                                 |
| 0743+277  R S                                 |                                           |                                                 |                                        |                                        |                                                                                                    | l l                                    | 0                               | 0                                   | 0.0                                 |
| 0925-203                                      |                                           |                                                 |                                        |                                        |                                                                                                    |                                        | 0                               | 0                                   | 0.0                                 |
| 1004-500                                      |                                           |                                                 |                                        |                                        |                                                                                                    |                                        | 0                               | 0                                   | 0.0                                 |
| Total scans, obs:                             |                                           |                                                 |                                        |                                        |                                                                                                    |                                        | 703                             | 3814                                |                                     |
|                                               |                                           |                                                 |                                        |                                        |                                                                                                    |                                        |                                 |                                     |                                     |
| 4 chars/hour                                  |                                           |                                                 |                                        |                                        |                                                                                                    |                                        |                                 |                                     |                                     |
| STATN   0 3                                   | 6                                         | 9                                               | 12                                     | 15                                     | 18                                                                                                    | 21                                     | #SCANS                          | "                                   |                                     |
| FORTLEZA   xxxxxxxxxxxxxxxxxxxxx              | XXXXXXXXXXXXX                             | XXXXXXXXXXX                                     | XXXXXXXXXXXX                           | XXXXXXXXXXXX                           | XXXXXXXXX                                                                                                    | xxxxxxxxxxxxxxxxxxxxxxxxxxxxx          | 232                             | 534                                 | 14.0                                |
|                                               |                                           |                                                 |                                        |                                        |                                                                                                    |                                        |                                 |                                     |                                     |
| HARTRAO  xxxxxxxxxxxxxxxxxxxxxxxxxxxxxxxxxxxx | XXXXXXXXXXXXX                             | xxxxxxxxxx                                      | XXXXXXXXXXXX                           | XXXXXXXXXXXXX                          | XXXXXXXXX                                                                                                    | xxxxxxxxxxxxxxxxxxxxxxxxxxxxxxxx       |                                 | 476                                 | 12.5                                |
| HARTRAO  xxxxxxxxxxxxxxxxxxxxxxxxxxxxxxxxxxxx |                                           |                                                 |                                        |                                        |                                                                                                    | •                                      |                                 | 476<br>1277                         | 12.5<br>33.5                        |
| MATERA  xxxxxxxxxxxxxxxxxxxxxxxxxxxxxxxxxxxx  | (xxxxxxxxxxx<br>(xxxxxxxxxx               | **********                                      |                                        | (XXXXXXXXXXXXXXXXXXXXXXXXXXXXXXXXXXXXX | < <p>&lt;</p> <<<<<                                                                                                    | xxxxxxxxxxxxxxxxxxxxxxxxxxxxxxxxxxxxxx | 365<br>403                      | - , ,                               | ·                                   |
| MATERA  xxxxxxxxxxxxxxxxxxxxxxxxxxxxxxxxxxxx  | (xxxxxxxxxxx<br>(xxxxxxxxxx               | **********                                      |                                        | (XXXXXXXXXXXXXXXXXXXXXXXXXXXXXXXXXXXXX | < <p>&lt;</p> <<<<<                                                                                                    | xxxxxxxxxxxxxxxxxxxxxxxxxxxxxxxxxxxxxx | 365<br>403                      | 1277                                | 33.5                                |
| MATERA  xxxxxxxxxxxxxxxxxxxxxxxxxxxxxxxxxxxx  | <pre></pre>                               | **************************************          | (XXXXXXXXXXXXXXXXXXXXXXXXXXXXXXXXXXXXX | «xxxxxxxxx<br>«xxxxxxxxxx<br>«xxxxxxxx | <pre> <pre></pre></pre> | ************************************** | 365<br>403<br>372               | 1277<br>1296                        | 33.5<br>34.0                        |
| MATERA  xxxxxxxxxxxxxxxxxxxxxxxxxxxxxxxxxxxx  | (XXXXXXXXXXXXXXXXXXXXXXXXXXXXXXXXXXXXX    | **************************************          | ************************************** | (XXXXXXXXXXXXXXXXXXXXXXXXXXXXXXXXXXXXX | <pre> <pre></pre></pre> | ************************************** | 365<br>403<br>372<br>201        | 1277<br>1296<br>1303                | 33.5<br>34.0<br>34.2                |
| MATERA   xxxxxxxxxxxxxxxxxxxxxxxxxxxxxxxxxxx  | (xxxxxxxxxxx<br>(xxxxxxxxxxxxxxxxxxxxxxxx | XXXXXXXXX<br>XXXXXXXXX<br>XXXXXXXXX<br>XXXXXXXX | (xxxxxxxxxxxxxxxxxxxxxxxxxxxxxxxxxxxxx | (XXXXXXXXXXXXXXXXXXXXXXXXXXXXXXXXXXXXX | <pre> <pre></pre></pre> | ************************************** | 365<br>403<br>372<br>201<br>343 | 1277<br>1296<br>1303<br>368         | 33.5<br>34.0<br>34.2<br>9.6         |
| MATERA   xxxxxxxxxxxxxxxxxxxxxxxxxxxxxxxxxxx  | (XXXXXXXXXXXXXXXXXXXXXXXXXXXXXXXXXXXXX    | **************************************          | (XXXXXXXXXXXXXXXXXXXXXXXXXXXXXXXXXXXXX | (XXXXXXXXXXXXXXXXXXXXXXXXXXXXXXXXXXXXX | <pre> <pre></pre></pre> | ************************************** | 365<br>403<br>372<br>201<br>343 | 1277<br>1296<br>1303<br>368<br>1040 | 33.5<br>34.0<br>34.2<br>9.6<br>27.3 |
| MATERA   xxxxxxxxxxxxxxxxxxxxxxxxxxxxxxxxxxx  | (XXXXXXXXXXXXXXXXXXXXXXXXXXXXXXXXXXXXX    | xxxxxxxxxxxxxxxxxxxxxxxxxxxxxxxxxxxxxx          | xxxxxxxxxxxxxxxxxxxxxxxxxxxxxxxxxxxxxx | (XXXXXXXXXXXXXXXXXXXXXXXXXXXXXXXXXXXXX | <pre> <pre></pre></pre> | ************************************** | 365<br>403<br>372<br>201<br>343 | 1277<br>1296<br>1303<br>368<br>1040 | 33.5<br>34.0<br>34.2<br>9.6<br>27.3 |
| MATERA  xxxxxxxxxxxxxxxxxxxxxxxxxxxxxxxxxxxx  | (XXXXXXXXXXXXXXXXXXXXXXXXXXXXXXXXXXXXX    | xxxxxxxxxxxxxxxxxxxxxxxxxxxxxxxxxxxxxx          | xxxxxxxxxxxxxxxxxxxxxxxxxxxxxxxxxxxxxx | (XXXXXXXXXXXXXXXXXXXXXXXXXXXXXXXXXXXXX | <pre> <pre></pre></pre> | ************************************** | 365<br>403<br>372<br>201<br>343 | 1277<br>1296<br>1303<br>368<br>1040 | 33.5<br>34.0<br>34.2<br>9.6<br>27.3 |

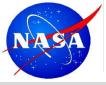

# **Summary command (cont)**

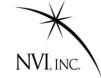

#### summ li

| Kev:   | Ft=FORT            | LEZA    | Hh=HA  | RTRAC | )   | Ma=MA | ATERA  | 1      | NV=NYA | ALES20  | On=ONSALA60      |
|--------|--------------------|---------|--------|-------|-----|-------|--------|--------|--------|---------|------------------|
| -      | Tc=TIG             |         |        |       |     |       |        |        | -      |         |                  |
|        |                    | Ft      |        |       |     |       |        | Wf     | Wz     | Avg     |                  |
|        |                    |         |        |       |     |       |        |        |        |         |                  |
| % cal. | time:              | 39<br>3 | 2      | 4     | 5   | 4     | 2      | 4      | 5      | 4       |                  |
| % slew | time:              | 37      | 47     | 28    | 23  | 25    | 4      | 17     | 13     | 25      |                  |
|        | time:              | 21      | 20     | 16    | 27  | 15    | 45     | 26     | 49     | 28      |                  |
| total  | # scans:           | 232     | 195    | 365   | 403 | 372   | 201    | 343    | 401    | 314     |                  |
| # scan | s/hour :           | 10      | 8      | 15    | 17  | 16    | 8      | 14     | 17     | 13      |                  |
| Avg sc | an (sec):          | 144     | 135    | 121   |     | 127   |        | 131    | 70     | 128     |                  |
| # data | tracks:            | 16      | 16     | 16    | 16  | 16    | 16     | 16     | 16     |         |                  |
| # Mk5  | tracks:            | 16      | 16     | 16    | 16  | 16    | 16     | 16     | 16     |         |                  |
| Total  | GBytes:<br>GB(M5): | 1206    | 946 1  | 586 1 | 380 | 1704  | 1491   | 1620   | 1004   | 1367    |                  |
| Total  | GB(M5):            | 1072    | 841 1  | 410 1 | 227 | 1514  | 1326   | 1440   | 893    | 1215    |                  |
| # of t | apes :             | 1.0     | 1.0    | 1.0   | 1.0 | 1.0   | 1.0    | 1.0    | 1.0    |         |                  |
| tape c | hange time         | es (hh  | mm):   |       |     |       |        |        |        |         |                  |
|        |                    |         |        |       |     |       |        |        |        |         |                  |
|        | umber of           |         |        |       |     | Bytes | s (M5) | ) reco | orded  | : 9722  | .6               |
| **     | OF OBSER           |         |        |       |     |       |        |        |        |         |                  |
|        | Hh Ma              | _       |        |       |     |       |        | nTotal | L      |         |                  |
|        |                    |         |        |       |     |       |        |        |        |         |                  |
|        | 94 51              |         |        |       |     |       |        |        |        |         |                  |
|        | 8 (                |         |        |       |     |       |        |        |        |         |                  |
| Ma     |                    | 292     |        |       |     |       |        |        |        |         |                  |
| Ny     |                    |         |        | 12    |     |       |        |        |        |         |                  |
| On     |                    |         |        | 6     |     |       | 1 1    |        |        |         |                  |
| Tc     |                    |         |        |       | 82  | 2 8   |        |        |        |         |                  |
| Wf     |                    |         |        |       |     | 200   | ) [    |        |        |         |                  |
| Wz     |                    |         |        |       |     |       | -      | 1334   |        |         |                  |
|        | of 2-sta           |         |        |       |     |       |        |        |        |         |                  |
|        | of 3-sta           |         |        |       |     |       |        |        |        |         |                  |
|        | of 4-sta           |         |        |       |     |       |        |        |        |         |                  |
|        | of 5-sta           |         |        |       |     |       |        |        |        |         |                  |
|        | of 6-sta           |         |        |       |     |       |        |        |        |         |                  |
|        | of 7-sta           |         |        |       |     |       |        |        |        |         |                  |
| Number | of 8-sta           | ation   | scans: | 0     |     |       |        |        |        |         |                  |
|        |                    |         |        |       |     |       |        |        | John G | incon N | IVI Inc /NASA GS |

John Gipson NVI, Inc./NASA GSFC

Scheduling VLBI Sessions

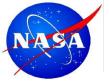

## **Summary command (cont2)**

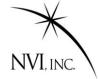

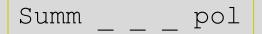

Observations from schedule file ./r1566.skd for experiment R1566 (703 scans) page 1

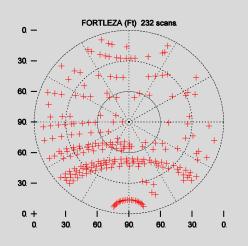

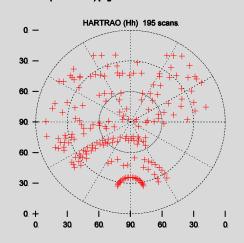

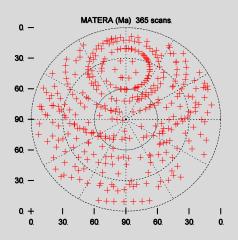

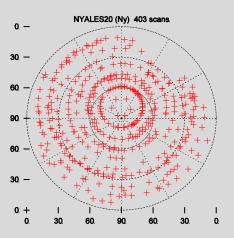

John Gipson NVI, Inc./NASA GSFC Scheduling VLBI Sessions

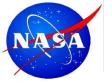

## **Summary command (cont2)**

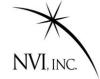

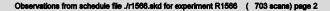

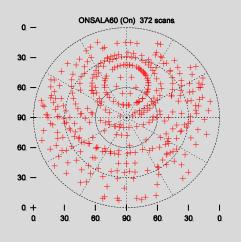

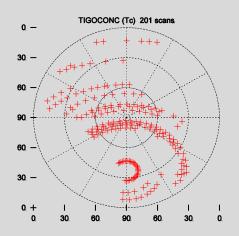

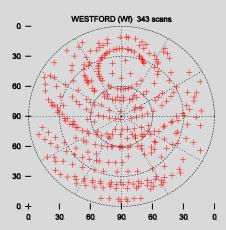

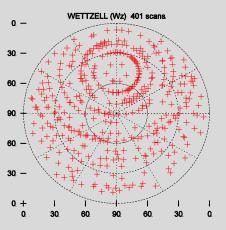

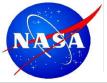

## **Station Selection**

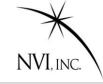

#### ? Stat Sel

| Station   | Rack      | Recorder    | Bnds                                                                                               | Station         | Rack        | Recorder   | Bnds          |
|-----------|-----------|-------------|----------------------------------------------------------------------------------------------------|-----------------|-------------|------------|---------------|
| AIRA      | K4-1      | K5          | XS                                                                                                 | ALGOPARK        | VLBA4       | Mark5A     | XS            |
| ALGOPARK  | none      | S2          | XS                                                                                                 | ARECIBO         | unknown     | unknown    | XS            |
|           |           |             |                                                                                                    |                 |             |            |               |
| KASHIM34  | K4-1      | K5          | XS                                                                                                 | KASHIM11        | K4-2        | K5         | XS            |
| KATH12M   | VLBA4     | Mark5A      | XS                                                                                                 | KAUAI           | unknown     | unknown    | XS            |
| KOKEE     | VLBA4     | Mark5A      | XS                                                                                                 | KOKEE           | none        | S2         | XS            |
| KP-VLBA   | VLBA      | Mark5A      | XS                                                                                                 | KOGANEI         | K4-2        | K5         | XS            |
| LA-VLBA   | VLBA      | Mark5A      | XS                                                                                                 | MADRID64        | unknown     | unknown    | XS            |
| MARCUS    | unknown   | unknown     | XS                                                                                                 | MATERA          | Mark4       | Mark5A     | XS            |
| MCMURDO   | unknown   | unknown     | XS                                                                                                 | <b>MEDICINA</b> | Mark4       | Mark5A     | XS            |
| MEDICINA  | Mark4     | Mark5A      | CC                                                                                                 | METSAHOV        | VLBA        | Mark5A     | XS            |
| MIAMI20   | unknown   | unknown     | XS                                                                                                 | MIURA           | K4-2        | K4-2       | XS            |
|           |           |             |                                                                                                    |                 |             |            |               |
| WETTZELL  | Morels 4  | K5          | VC                                                                                                 | YARRA12M        | 777 🗅 7\ /\ | Maxle 57   | VC            |
|           |           |             | XS                                                                                                 |                 |             | Mark5A     | XS            |
| YEBES40M  |           | Mark5A      | XS                                                                                                 | ZELENCHK        | VLBA4       | Mark5A     | XS            |
| ZELENCHK  | none      | S2          | XS                                                                                                 |                 |             |            |               |
| Cursor ke | ey or ijk | l <e>no</e> | d <f< td=""><td>&gt;irst &lt;1</td><td>N&gt;ext</td><td><p>rev</p></td><td><r>efresh</r></td></f<> | >irst <1        | N>ext       | <p>rev</p> | <r>efresh</r> |

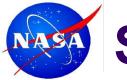

### **Station List**

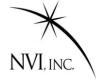

#### ? Stat li

```
STATION
            AXIS
                   SLEW RATES
                                 SLEW CONST
                                             LIMIT STOPS
  1 K Kk KOKEE
                   AZEL 117.0 117.0
                                         9
                                                    270.0
                                                             810.0
                                                                         0.0
                                                                                  89.7
     Position
                  159.67 WEST
                                        22.13 NORTH
                                                       Occupation code: 72983001
                                             20
                  AZEL 90.0 100.0
                                        20
                                                    277.0
                                                             803.0
                                                                         4.0
  2 A Ma MATERA
                   -16.70 WEST
                                        40.65 NORTH
                                                       Occupation code: 72435701
     Position
                                         9
                                                    271.0
                                                             809.0
  3 B Ny NYALES20 AZEL 120.0 120.0
                                               9
                                                                         0.0
     Position
                   -11.87 WEST
                                        78.93 NORTH
                                                       Occupation code: 73313301
     Horizon
                     2.0
                         10.
                                4.0
                                     60. 4.0
                                              65.
                                                     2.0 120. 2.0 128.
                                                                          5.0 150.
                                                                                     5.0
                 0.
                     7.0 162.
                               9.0 176. 12.0 190.
               152.
                                                     5.0 226.
                                                               8.0 230.
                                                                          6.0 250.
                                                                                     6.0
               256.
                     7.0 266. 12.0 270. 12.0 290. 4.0 310.
                                                              2.0 360.
                                                                          2.0
More sked output ...
                    Band SEFD
                                                                     Recorder
         STATION
                                 Band SEFD
                                            DAT name
                                                           Rack
     ID
                                                       ID
 1 K Kk
         KOKEE
                     Χ
                          900.
                                      750.
                                            KO-VIBA
                                                      102
                                                           VIBA4
                                                                     Mark5A
                         3500.
                                     2000.
 2 A Ma
         MATERA
                     Χ
                                            MATERA
                                                      119
                                                           Mark4
                                                                     Mark5A
                          900.
                                     1200.
                                            RICHMOND 66
                                                           Mark4
         NYALES20
                                                                     Mark5A
  B Nv
                     Χ
         TIGOCONC
                        20000.
                                    15000.
                                            TIGO
                                                           VLBA4
   C Tc
                                                      70
                                                                     Mark5A
         TSUKUB32
                          320.
                                      360.
                                            TSUKUB32 108
                                                         K4 - 2/M4
                                                                     K5
  D Ts
                     Χ
                         1500.
         WESTFORD
                                     1400.
                                            WESTFORD 07
                                                           Mark4
                                                                     Mark5A
  E Wf
                          750.
                                     1115.
                                                           Mark4
                                                                     Mark5A
 7 F Wz
         WETTZELL
                     Χ
                                            WETTZELL 33
```

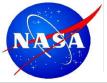

## Source, Freq Commands

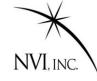

### Work very similar to Station command.

#### Source Sel

Allows you to select sources.

#### Source Li

Lists the sources

### Freq Sel

Allows you to select frequency modes

### Freq Li

Lists the frequency modes.

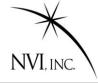

Frequently stations are unavailable for part of a session. The most common reason is that the station drops out to **participate in an Intensive.** 

In the past, schedulers had to "stop" and "start" the station manually.

- Generate schedule to start of downtime.
- Remove station from subnet.
- 3. Generate schedule until just after end of downtime.
- 4. Put station back in subnet.

The downtime setting makes this unnecessary.

The user specifies which stations will be down, and for how long.

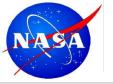

## **Downtime Command**

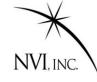

Down without any arguments lists the current downtime settings.

```
? down
Wz-Kk 2010-074-18:15:00 2010-074-19:45:00
?
```

You can easily remove a station from the downtime listing.

```
? Down Wz off
? Down
Kk 2010-074-18:15:00 2010-074-19:45:00
?
```

To add a station to the downtime listing you must specify the station and stop and start times.

```
? down wz 200000 210000
? down
Kk 2010-074-18:15:00 2010-074-19:45:00
Wz 2010-074-20:00:00 2010-074-21:00:00
?
```

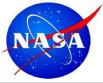

## Downtime: How it works.

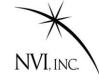

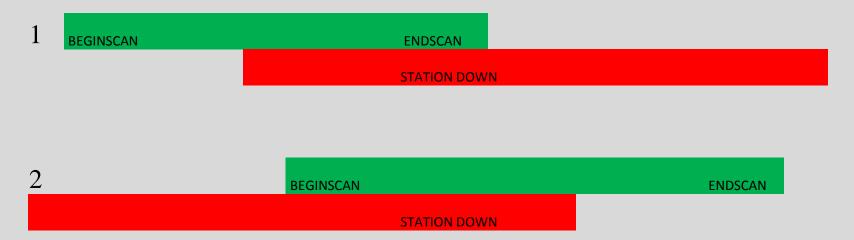

A scan is rejected because the station is down if:

- 1. The end of the scan is in downtime.
- 2. The beginning of the scan is in downtim

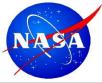

## Downtime: How it works.

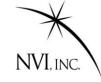

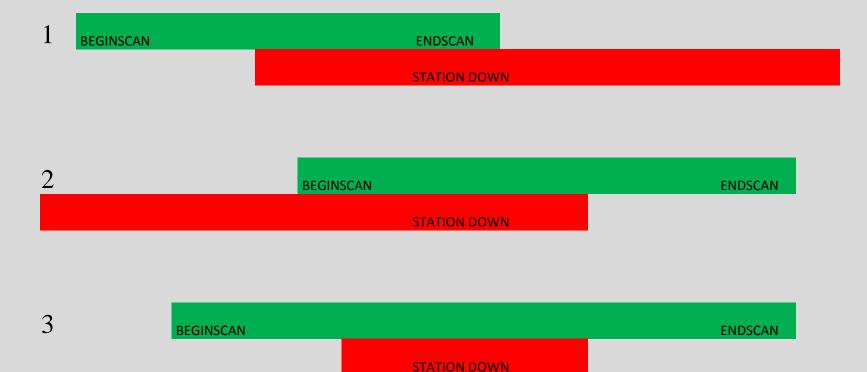

A scan is rejected because the station is down if:

- 1. The end of the scan is in downtime.
- 2. The beginning of the scan is in downtime
- 3. There is downtime in the middle of a scan

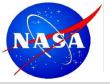

## **Master Command: Motivation**

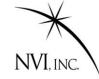

Before 2008, users would set up a schedule by doing the following:

- 1. Start with a similar schedule: cp r1412.skd r1413.skd
- 2. For the new schedule, determine the following from the masterfile:
  - A. Start time;
  - B. Stop time;
  - C. Stations;
- Modify the new schedule accordingly.
- 4. Change the \$EXPER parameter in the schedule.
- 5. Make the schedule.

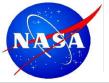

## **Master Command: Motivation**

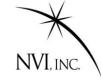

Before 2008, users would set up a schedule by doing the following:

- 1. Start with a similar schedule: cp r1412.skd r1413.skd
- 2. For the new schedule, determine the following from the masterfile:
  - A. Start time;
  - B. Stop time;
  - C. Stations;
- 3. Modify the new schedule accordingly.
- 4. Change the \$EXPER parameter in the schedule.
- 5. Make the schedule.

There were several schedules with wrong stations or incorrect stop and start times.

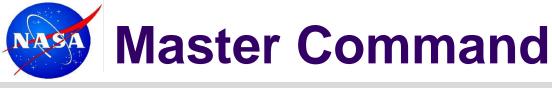

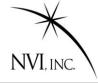

The Master command checks the schedule against the masterfile.

It uses the \$EXPER parameter in the *sked* file as a key.

There are two modes:

- **1. Master check**: Compares *sked* file against master, and reports discrepancies.
- 2. Master get: Reads the master file to determine a) start and stop time;b) stations; c) Correlator; d) Scheduler. Puts this in the schedule file.

This makes generating a schedule much easier, and reduces the chance of error.

Some schedulers have complained that this makes sked *too* easy!

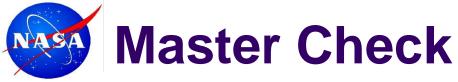

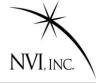

```
? master check
Finding session R1410
Checking /shared/gemini/ftp/pub/master/master10.txt
Checking /shared/gemini/ftp/pub/master/master10-int.txt
Checking /shared/gemini/ftp/pub/master/master09.txt
master_cmd: schedule and master file agree!
?
```

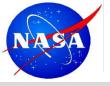

### **Master Check**

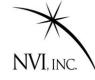

```
master get
Finding session R1411
Checking /shared/gemini/ftp/pub/master/master10.txt
Checking /shared/gemini/ftp/pub/master/master10-int.txt
Checking /shared/gemini/ftp/pub/master/master09.txt
master cmd: Initializing experiment.
START: 2009/362-17:00
      2009/363-17:00
END:
Stations:
   Station Rack Recorder Bnd
 1 MATERA Mark4 Mark5A
                             XS
 2 NYALES20 Mark4 Mark5A XS
 3 SESHAN25 VLBA4 Mark5A XS
 4 TIGO
            VLBA4 Mark5A XS
  5 WESTFORD Mark4 Mark5A XS
   WETTZELL Mark4 Mark5A XS
  7 ZELENCHK VLBA4 Mark5A XS
Writing out station select file for SKED.
/shared/gemini/ftp/pub/sked/catalogs/equip.cat: MATERA NYALES20 SESHAN25 TIGO
WESTFORD WETTZELL ZELENCHK
MAKE MODE LIST: Found mode 256-16(R1)
                                          GEOSX
                                                      8.0 16.0 32-16-2-1
```

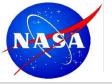

## Master Get (cont)

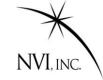

### Note warning message

```
MAKE MODE LIST: Found mode 256-16(R1)
                                               GEOSX
                                                           8.0
                                                                  16.0 32-16-2-1
Opt est parameters initialized to off.
Following stations are new:
Name
          EL Early
                       Tape
NYALES20
        5.0
                10 START&STOP
SESHAN25 5.0
              10 START&STOP
ZELENCHK
          5.0
              10 START&STOP
Some baselines have 0 SNR! Please set.
HINT:
       SNR Subnet Band Value
Minimum SNR by baseline for multi-baseline scans
     X-band (margin
                       5)
                              S-band (margin
                                                3)
             Sh Tc
                     Wf
                                      Ма
                                               Sh
                                                      Wf
     Ма
         Ny
                          Wz
                                          Ny
                                                   Tс
                                                           Wz
Ny
                                  Ny
 Sh
                                  Sh
 Tc
                                  Tc
                                                0 12
 Wf
     2.0
              0 15
                                  Wf
     20
              0 15
                     20
                                                       15
 Wz
                                  Wz
 Zc
                                  Zc
                                                    \Omega
                                                        0
                                                             0
```

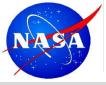

# **Types of Scheduling**

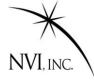

### Two modes of scheduling:

- 1. Manual mode. User specifies everything about a scan.
- Automatic mode. Sked determines best scan based on heuristic rules. These rules are a distillation of what works.

These modes can be intermixed. Sked can run in auto-mode for a while, then scheduler can insert scans by hand, and return to auto-mode.

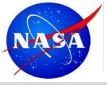

## **Manual Scheduling**

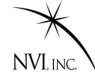

User specifies everything about the scan. General form:

```
/ src_name [start time] [sub Subnet] [dur duration]
```

**src\_name is required.** The terms in brackets are optional. If they are omitted, sked will try to schedule a scan with the maximum number of stations which meets the SNR targets, as soon as possible after the current time. If it detects problems (doesn't meet SNR targets, a station is unavailable, etc.,) sked will notify the user and ask if they want to proceed.

### Example:

/ 3c84 start 17:30:00 sub NyWzWt

A typical R1 has about 900 scans →900 commands if scheduling manually.

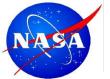

### **Automatic Mode**

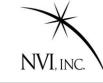

In automatic mode, the user instructs sked to schedule a network until some endtime.

? Auto subnet endtime

### Example:

Auto KkWfNyMa 19:30:00

Generate scans with Kokee, Westford, NyAlesund, Matera until 19:30:00.

### Example:

Auto End

Generate scans with full subnet from the current time to end of the session. A single command in automatic mode instead of 900 in manual mode.

If endtime is not specified, sked will schedule a single scan:
Auto

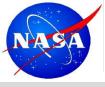

## **Automatic Mode**

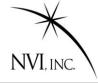

In automatic mode, user specifies general parameters for scheduling the session. *Sked* generates and schedules the scans.

Two kinds of parameters (or options):

- 1. **Major options** determine what scans are considered for inclusion.
- 2. **Minor options** determine the *ranking* of the resultant scans. The highest ranked scan is selected.

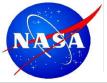

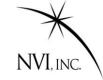

#### START

Generate Universe of All Possible Scans

Schedule Best Scan

Keep Scans That Pass Major Filters

Rank Scans by Minor criteria

Rank Scans by covariance or coverage. Keep top X%

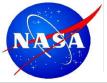

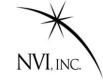

Generate Universe of All Possible Scans

FIRST CUT

Schedule Best Scan

Keep Scans That Pass Major Filters

Rank Scans by Minor criteria

Rank Scans by covariance or coverage. Keep top X%

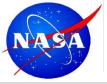

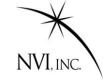

Generate Universe of All Possible Scans

Schedule Best Scan

Keep Scans That Pass Major Filters

Rank Scans by Minor criteria

Rank Scans by covariance or coverage. Keep top X%

**SECOND CUT** 

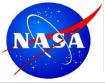

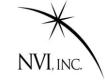

Generate Universe of All Possible Scans

Schedule Best Scan

Keep Scans That Pass Major Filters

Scoring

Rank Scans by Minor criteria

Rank Scans by covariance or coverage. Keep top X%

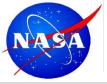

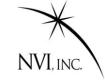

#### START

More time? Continue

Generate Universe of All Possible Scans

Schedule Best Scan

Keep Scans That Pass Major Filters

Rank Scans by Minor criteria

Rank Scans by covariance or coverage. Keep top X%

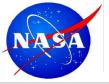

# **Major Options**

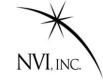

| Option                                                                 | Description                                                                |  |  |  |  |  |
|------------------------------------------------------------------------|----------------------------------------------------------------------------|--|--|--|--|--|
| Subnet                                                                 | Current subnet. Only stations in this subnet are scheduled.                |  |  |  |  |  |
| SkyCov                                                                 | Do initial ranking by sky coverage (Yes) or covariance (No).               |  |  |  |  |  |
| AllBlGood                                                              | Do all baselines in a scan need to meet the target SNR to schedule?        |  |  |  |  |  |
| MinAngle                                                               | Minimum angular distance between successive observations.                  |  |  |  |  |  |
| MinBetween                                                             | Minimum time (minutes) between observations of the same source.            |  |  |  |  |  |
| MinSunDist                                                             | Minimum angular distance of a source with respect to the sun. If the       |  |  |  |  |  |
|                                                                        | distance is less than this, the source will not be considered for scans.   |  |  |  |  |  |
| MaxSlewTime Maximum time to allow an antenna to slew. If the slew time |                                                                            |  |  |  |  |  |
|                                                                        | is longer than this, the source is not considered visible at that station. |  |  |  |  |  |
| TimeWindow                                                             | Window of time (hours) to consider in computing sky coverage or            |  |  |  |  |  |
|                                                                        | covariance.                                                                |  |  |  |  |  |
| MinSubNet                                                              | Only schedule scans if the subnet is at least this size.                   |  |  |  |  |  |
| NumSubNet                                                              | Maximum number of subnets to try to schedule at one time.                  |  |  |  |  |  |

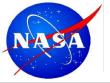

# **Major Options**

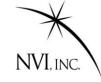

| Option                                                           | Description                                                               |  |  |  |  |  |
|------------------------------------------------------------------|---------------------------------------------------------------------------|--|--|--|--|--|
| Best                                                             | Scans are ranked by Sky coverage or covariance, and the top Best%         |  |  |  |  |  |
|                                                                  | the scans kept for further consideration.                                 |  |  |  |  |  |
| FillIn                                                           | Turn on fill in mode.                                                     |  |  |  |  |  |
| FillMinSub                                                       | Minimum size of fill-in subnet.                                           |  |  |  |  |  |
| FillMinTime                                                      | Minimum time a station must be idle to be considered for fill-in mode.    |  |  |  |  |  |
| This is the same as "Best", but for the fill-in scans. If we are |                                                                           |  |  |  |  |  |
|                                                                  | mode, the top FillBest% scans are kept for further consideration.         |  |  |  |  |  |
| Add_ps                                                           | Noise to add (in an RSS sense) to the normal observations. This may       |  |  |  |  |  |
|                                                                  | affect the ranking of scans by covariance. It also affects the formal     |  |  |  |  |  |
|                                                                  | errors calculated in the the solve interface.                             |  |  |  |  |  |
| SNRWts                                                           | If yes, weight the observations by SNR. If not, consider all observations |  |  |  |  |  |
|                                                                  | the same. This only affects the solve interface.                          |  |  |  |  |  |

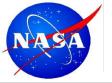

# **Major Options (cont)**

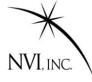

### The general format for setting a major option is:

Major Option Value(s)

### Example:

Major MinAngle 30

Sets the minimum angle between observations to 30 degrees.

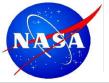

## **Major Option: Fill In Mode**

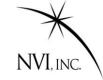

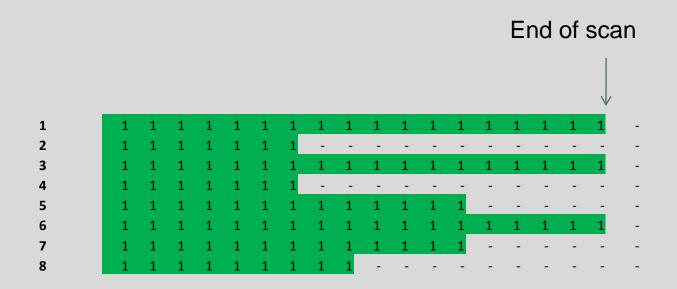

By default, *sked* tries to schedule full net-work scans. The next scan would start as soon after the end of the scan as possible. This can leave a lot of time when stations are not observing. "Fill In Mode" attempts to decrease idle time by filling in the gaps.

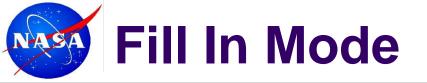

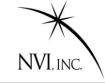

#### When to start fill-in scan?

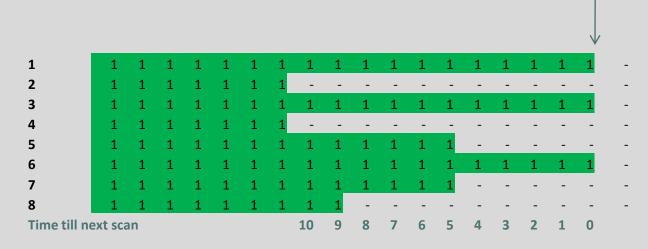

Strategy: Find possible starting times, and calculate how much idle time we could eliminate.

| Idle Stations | #<br>Stations | Time Left |    | Maximum<br>Fill Time |
|---------------|---------------|-----------|----|----------------------|
| 2,4           | 2             |           | 10 | 20                   |
| 2,4,8         | 3             |           | 8  | 24                   |
| 2,4,5,7,8     | 5             |           | 4  | 20                   |

2<sup>nd</sup> option maximizes possible fill time

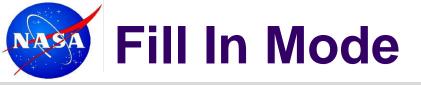

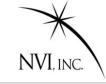

#### Allowable spillover

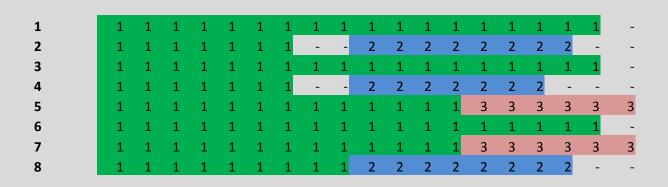

Repeat until all the idle time is filled.

#### Fill In mode results in:

- 1. More observations
- 2. Fewer large network scans
- 3. More smaller network scans
- 4. More scans per station

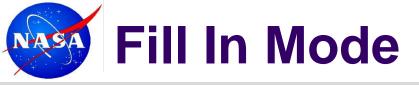

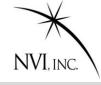

### Allowable spillover

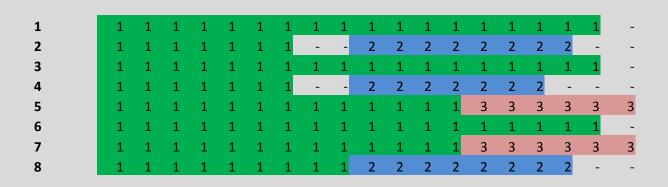

Repeat until all the idle time is filled.

#### Fill In mode results in:

- More observations
- 2. Fewer large network scans
- 3. More smaller network scans

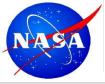

## **How Major Works**

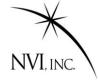

Universe of All Scans

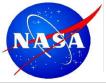

## **How Major Works**

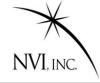

### Source too close to Sun

Start by eliminating sources.

Universe of All Scans

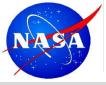

## **How Major Works**

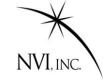

Source too close to Sun

Source observed too recently

Continue to eliminate sources

Universe of All Scans

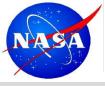

### **Questions & Commen**

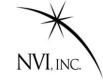

Source too close to Sun

Source observed too recently

Source too close to previous source

Scans With Remaining Sources

Arrive at set of sources to consider.

Now generate Scans with these sources.

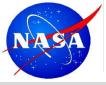

#### **Questions & Commen**

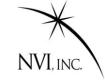

Source too close to Sun

Source observed too recently

Source too close to previous source

Scans With Remaining Sources

Subnet too small

Use Major filters and SNR targets to eliminate scans.

Start throwing scans away.

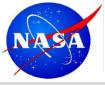

#### **Questions & Commen**

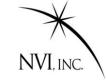

Source too close to Sun

Source observed too recently

Source too close to previous source

Scans that Pass Major Filters

Subnet too small

Station takes too long to slew

Scan doesn't meet SNR targets on enough baselines

Use Major filters and SNR targets to eliminate scans.

Left with a much smaller universe.

## **Major Options**

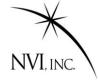

Scans that Pass Major Filters

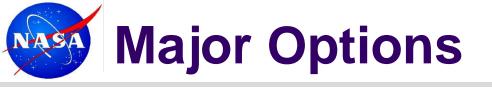

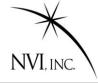

Scans that Pass Major Filters

Rank and throw away bottom

- 1. Rank sources by **sky-coverage** or by **covariance**.
- 2. Keep top X% (usually 25-50%) and throw away rest

How to rank and what percentage to keep are controlled by the Major Options **SkyCov** and **Best** 

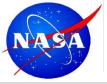

# **Minor Options**

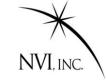

| Option     | Description                                                            |
|------------|------------------------------------------------------------------------|
| Astro      | Prefer scans with astrometric sources.                                 |
| BegScan    | Prefer scans which start earlier.                                      |
| EndScan    | Prefer scans which end earlier.                                        |
| LowDec     | Prefer scans with low declination sources.                             |
| NumLoEl    | Prefer scans which involve sources which are low at one or more sites. |
| NumRiseSet | Prefer scans involving sources which are setting at one or more sites. |
| NumObs     | Prefer scans with more observations.                                   |
| SkyCov     | Prefer scans with better sky coverage.                                 |
| SrcEvn     | Try to even up the distribution of observations by source.             |
| SrcWt      | Prefer scans involving certain sources.                                |
| StatEvn    | Try to even up the distribution of observations by stations.           |
| StatIdle   | Prefer scans which minimize station idle time.                         |
| StatWt     | Prefer scans involving particular stations.                            |
| TimeVar    | Prefer scans where all stations end close to the same time.            |

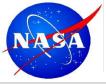

## **Scoring with Minor Options**

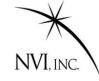

- 1. A minor option can be either ON or OFF.
- The "ON" options are assigned weights by the scheduler.
- 3. For each minor option that is on, *sked* calculates a score.
- 4. The final score for each scan is the weighted sum.

$$Total Scan Score = \sum_{options} Wt_{j}Score_{j}$$

The "best scan" is the scan with the highest total score.

This is the scan that is scheduled.

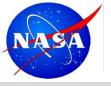

## **Minor Options (Cont)**

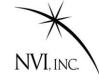

All of the minor options are things that are generally considered 'good', or are desirable in some circumstances.

You can turn the minor options on or off, and vary the weight of the different options to emphasize different characteristics.

The command to do so is very similar to the Major Options:

Minor Option [ON|OFF] Weight Aux

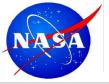

### 9 Step R1 Schedule

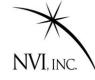

jmg/scedules>cp r1412.skd r1413.skd Start with a similar schedule
jmg/schedules>sked r1413.skd Open it in sked.

- ... sked displays info about schedule
- ? param exper r1413 Change the experiment key
- ? master get Initialize the session using the masterfile
- ... sked displays information about the new session.
- ... sked prompts you if it finds potential problems.
- ? best 60 Select the best sources for this session
- ... sked finds the best sources, and reports problems.
- ? Down kk-wz 18:00-20:00 Set downtime because of intensives.
- ? Auto end Generate schedule until end of the session
- ...sked generates scans and schedules them, displaying the progress on the screen.
- ? Wr Write out the schedule
- ? Quit

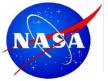

#### What a Sked File Looks like

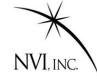

A Sked file is an ASCII File comprised of several sections.

```
$EXPER G12104
$PARAM
DESCRIPTION GGAO DEMONSTRATION
SKED VERSION 2011Dec02
SKED CREATE DATE 2012/05/01 15:24:48
SCHEDULER GSFC
                   CORRELATOR BONN START 2012129050000 END
                                                                2012130050000
CALIBRATION
                 0 CORSYNCH
                                    3 DURATION
                                                     196
EARLY
                   TDLE
                                      LOOKAHEAD
                                                      2.0
MAXSCAN
               200 MINSCAN
                                   15 MINIMUM
$OP
                 PSI F
E AOFF
                        CRT1
                                CRT2
         ARAT
                 COFF
  1 F
         2. F
                 3 F
                        4 F
                                5 F
                                                        F
$SKED
$MAJOR
```

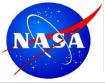

#### **Parts of Sked File**

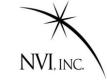

| Parts of a Sked File     |                                                                |
|--------------------------|----------------------------------------------------------------|
| \$EXPER G12104           | Session name                                                   |
| \$PARAM                  | Session parameters: Start & Stop time, SNR targets,            |
| \$OP                     | Used in Covariance                                             |
| \$DOWNTIME               | Indicates when stations are unavailable.                       |
| \$MAJOR<br>\$MINOR       | Determines how sked chooses scans.                             |
| \$ASTROMETRIC<br>\$SRCWT | List of sources to preferentially observe                      |
| \$STATWT                 | List of stations to preferentially observe.                    |
| \$SOURCES                | Sources and positions                                          |
| \$FLUX                   | Source flux models                                             |
| \$STATIONS               | List of stations, positions, antennas, equipment, horizon mask |
| \$CODES                  | Frequency setup                                                |
| \$HEAD                   | Related to tape recording. Now obsolete.                       |
| \$SKED                   | Scans                                                          |

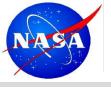

## **Demonstration of Using Sked**

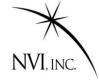

In this section I demonstrate how to use sked by generating some simple schedules.

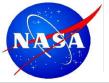

### **Questions & Comments**

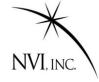

?

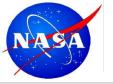

### **Special Cases**

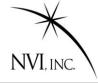

- Q: What happens if a sked stops before finishing the schedule?
- A: This frequently happens if there are no legal scans left. Try scheduling a few scans and then restarting, or relaxing some of the constraints (MinAngle, MinBetween, Best)
- Q: My schedule has very observations on station XYZ. What can I do.
- A: This frequently happens with smaller stations. Try using the Minor Option StatWt together with the StatWt command to weight scans with this station more heavily.